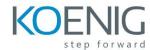

# Oracle VM Server for SPARC: Installation and Configuration Ed 2

#### Course Overview

### Introduction to Oracle VM Server for SPARC

- Oracle's Virtualization Strategy
- Oracle VM Server for SPARC Architecture
- Oracle VM Server for SPARC Benefits

#### Planning and Installing the Oracle VM Server for SPARC Software

- Planning for Oracle VM Server for SPARC
- Working with SPARC T-Series Servers
- CPU and Memory Sizing Guidelines
- Upgrading System Firmware
- Upgrading Oracle VM Server for SPARC Software
- The Idm Command

#### Configuring the Control and Service Domain

- Typical Basic Configuration
- Virtualized Devices and Virtual Services
- Control Domain Resource Allocation
- Managing Control Domain Configurations

### **Creating Guest Domains**

- Creating a Guest Domain
- Binding and Starting a Guest Domain
- Installing Oracle Solaris in a Guest Domain
- Verifying a Guest Domain Configuration
- Accessing a Guest Domain's Console

#### **Building I/O and Root Domains**

- I/O Domain Overview
- Root Domains
- I/O Domain with PCle SR-IOV Virtual Functions
- I/O Domains using Direct I/O

#### Performing Logical Domains Administration

- Dynamic Reconfiguration of Logical Domain Resources
- Using Virtual Disks
- Virtual Disk Back End Options
- Provisioning New Domains with ZFS Snapshots and Clones

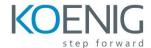

- Using Virtual Networks
- VLAN Support for Virtual Networks
- Link Aggregation and Jumbo Frames for Virtual Networks

## Migrating Logical Domains

- Migration Requirements and Restrictions
- Migration Types
- Migration Phases
- Migration Dry Run
- Live Migration
- Cross-CPU Live Migration
- Cold Migration
- Non-Interactive Migration